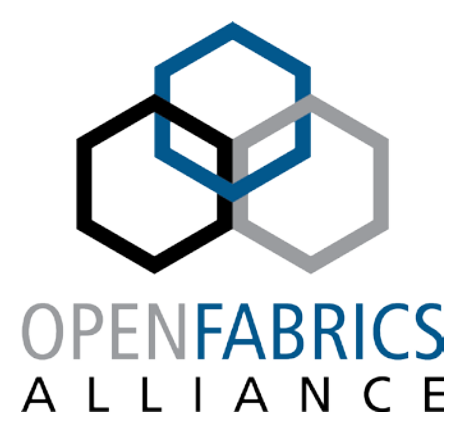

14th ANNUAL WORKSHOP 2018

# **NON-CONTIGUOUS MEMORY REGISTRATION**

Tzahi Oved

**[ April, 2018 ]**

**Mellanox Technologies**

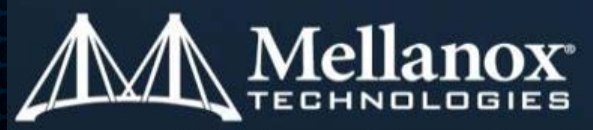

Connect. Accelerate. Outperform."

### **AGENDA**

- **Motivation**
- **Address patterns**
- **Verbs object**
- **Verbs API Proposal**
- **Examples and use cases**

### **GOAL**

- **ZERO COPY**
- **How can one do zero copy if data is completely scattered?**
- **Apps often reuse a non-contiguous memory layout**
	- HPC Boundary exchange, Collective operations (e.g. Bruck Alltoall algorithm)
	- Vector Graphics Interleaved Vertex Data
	- Scientific Matrix operations (see next slide)

### **RDMA**

- IBTA defines RDMA operations with single virtual address reference
	- Either Read or Write operation
- How can we define non contiguous virtual memory with single VA
- **What we need is a compact, reusable memory layout description**
	- Describe the memory layout once
	- Use like a stencil, applied at different base-pointers

### **EXAMPLE - MATRIX MULTIPLICATION**

- **The goal: distribute slices of a matrix for multiplication**
- **The problem: sending a column may not be efficient, because it's not contiguous in memory**
	- In the next example, we need a row from A and a column from B to calculate C[0][0]:

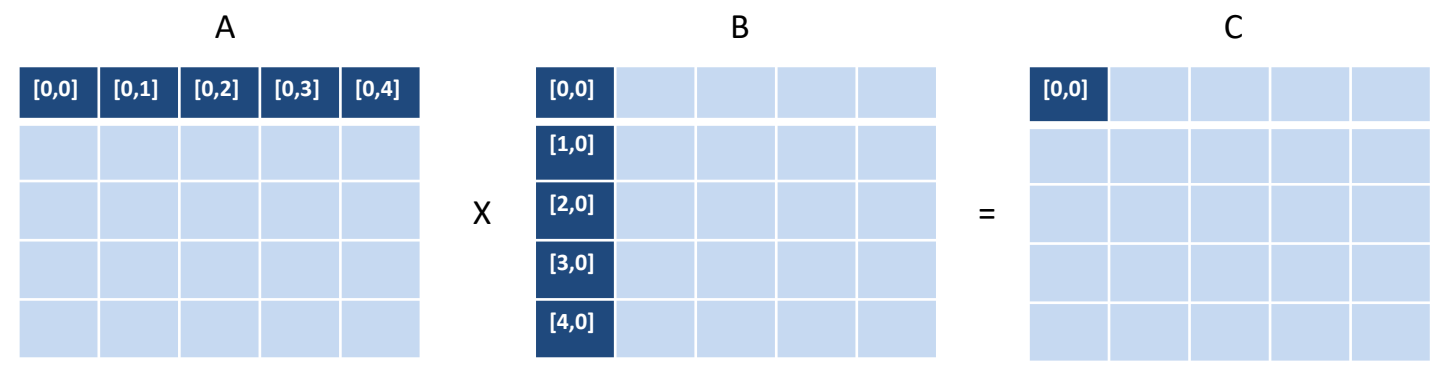

• Notice that while the row from A is virtually contiguous, the column from B is not:

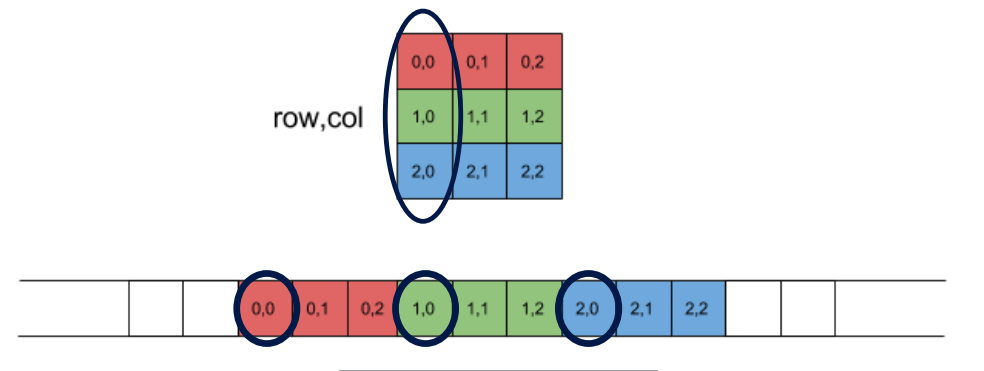

### **HOW DO WE SEND A TYPICAL PATTERN TODAY?**

#### **1. List of Scatter-Gather entries**

- For example, one column in a Matrix of size N x N requires N entries:
	- Need to construct N s-g entries for the WR
	- s-g list count is limited may not fit into a single WR

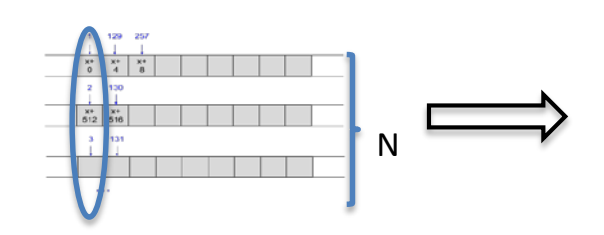

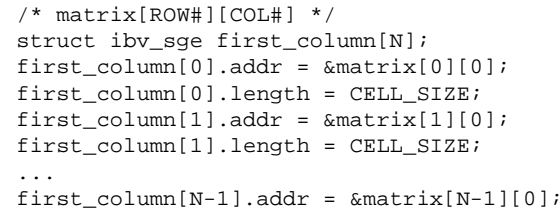

first  $colum[N-1]$ .length = CELL SIZE;

#### **2. "User-level packing"**

- Data is copied to a contiguous intermediate buffer No longer zero-copy
- The illustration on the right from PnetCDF v1.6 manual for *[ncmpi\\_put\\_varm\(\)](http://cucis.ece.northwestern.edu/projects/PnetCDF/doc/pnetcdf-c/ncmpi_005fput_005fvarm_005f_003ctype_003e.html)*
- On both sender and receiver sides

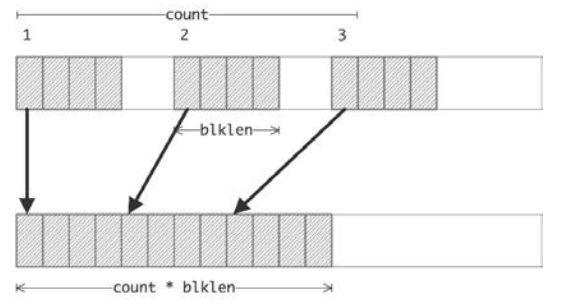

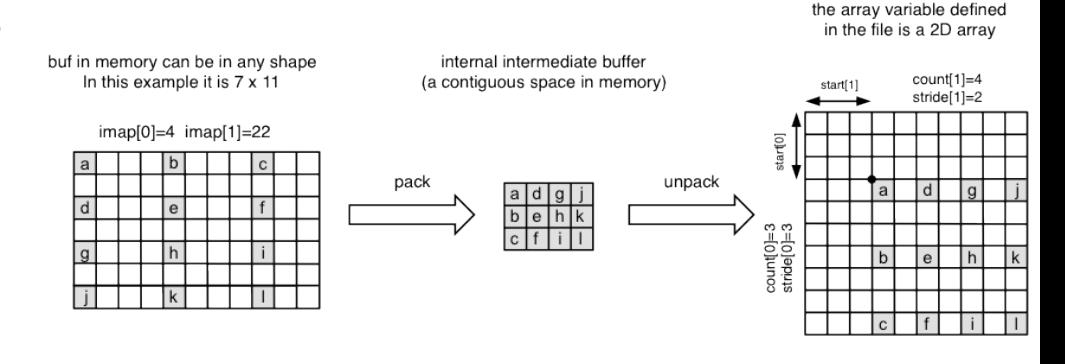

## **SOLUTION OUTLINE**

#### **1. Register the memory layout on the network device**

- The representation of the layout is stored on the device
- Either local or remote key is generated
- **2. Each transaction may use the pre-registered layout on it's relevant data set - as a "stencil"**
	- Pass only a pointer, length and a handle to the layout
- **3. For send, the HCA uses local DMA read to gather the data according to the layout**
- **4. For receive, local DMA write will be used to scatter the data according to the layout**
- **5. For RDMA, either Read or Write the data according to the layout directly from remote host memory**

### **TYPICAL ADDRESSED PATTERNS**

#### **1. Composites 2. "Strided" data 3. Interleaved data**

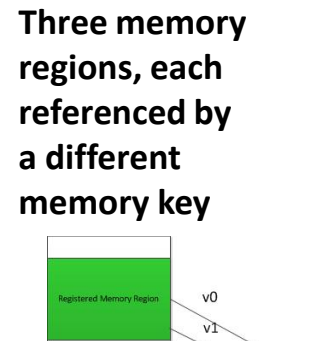

 $v<sub>2</sub>$ 

v3

 $v4$ 

**One memory region referenced by one memory key, non-contiguous in virtual memory**

 $v0-V1$ 

 $v2-v3$ 

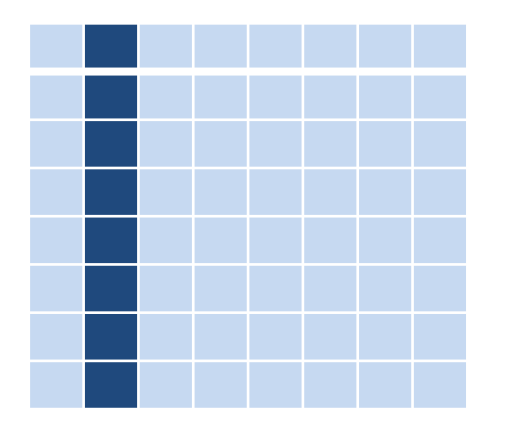

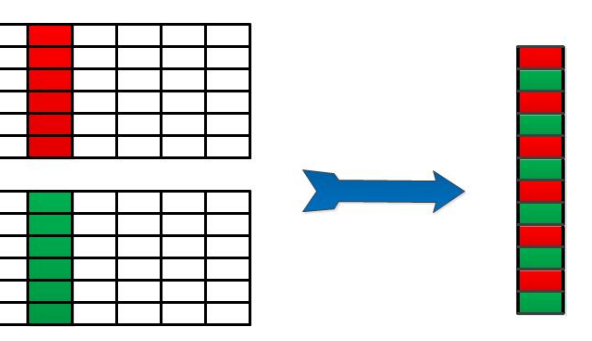

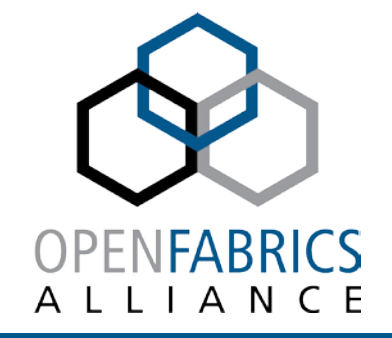

# **VERBS API PROPOSAL**

### **API OUTLINE**

- **1. Creating an MR object representing memory layouts**
- **2. Setting a composite, strided & interleaved memory layout**
- **3. API Capabilities**
- **4. Completion semantics**
- **5. MR modification semantics**
- **6. Code samples**

### **OBJECT CREATION**

- **Use Verbs memory region (MR) object – ibv\_mr**
- **Indirect ib\_mr is created through the following:**
	- addr=NULL
	- ZBVA flag

#### **mr = ibv\_reg\_mr(pd, NULL, 0, IBV\_ACCESS\_ZERO\_BASED);**

**Currently, only zero-based MRs are used**

### **NEW VERB – COMPOSITE LAYOUT**

**include/infiniband/verbs.h:**

int **ibv mr set layout sg**(struct ibv mr\* mr, int flags, int num\_sge, struct ibv\_sge \*sg\_list);

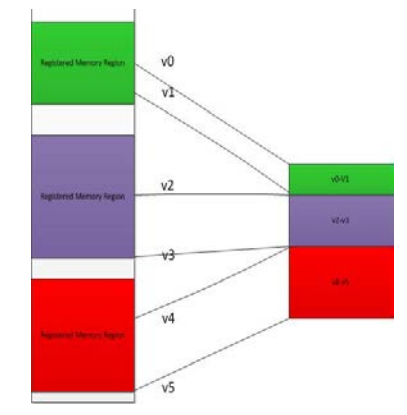

```
enum ibv_mr_set_layout_flags {
  IBV MR SET LAYOUT WITH POST WR = (1 \lt 0),
  IBV_MR_SET_LAYOUT_AVOID_INVALIDATION = (1 << 1),
  IBV_MR_SET_LAYOUT_FLAGS_SUPPORTED
  =((IBV_MR_SET_LAYOUT_AVOID_INVALIDATION<<1)-1)
};
```
### **NEW VERB – STRIDED/INTERLEAVED LAYOUT**

```
include/infiniband/verbs.h:
```

```
int ibv mr set layout interleaved (struct ibv mr* mr,
          int flags,
          int num interleaved, /* =1 for strided,
              >=2 for interleaving buffers from 2 or more sources */ 
          struct iby mr layout interleaved *ilv list);
struct ibv_mr_layout_interleaved {
   struct ibv sqe (first datum) /* first single item */
   int mum repeated; /* interleaving ratio */
   int num dimensions; /* e.g. 3D matrix */struct ibv_mr_layout_interleved_dimensions *dims;
};
struct iby mr layout interleved dimensions
   uint64 t offset stride;
   uint64 t datum count;
};
```
### **NEW CAPABILITIES – NON CONTIGUOUS MEMORY**

#### **ibv\_query\_device(struct ibv\_device\_attr)**

#### **include/infiniband/verbs.h:**

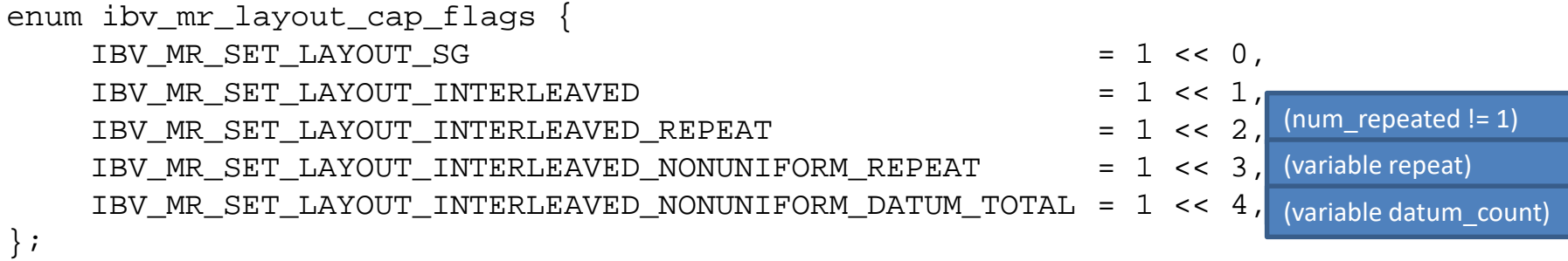

```
struct ibv_mr_layout_caps {<br>uint64 t cap flags;
                                        /* mask of the flags above */uint32_t max_num_sg; /* max. composite buffers per layout */
    uint32_t max_inline_num_sg; /* max. composite buffers to fit a WR */
    uint32_t max_num_interleaved; /* max. interleaved sources per layout */
    uint32_t max_inline_num_interleaved; /* max. interleaved source to fir a WR */
    uint32_t max_mr_stride_dimension; /* max. number of strides/dimensions */
    uint32_t max_mr_nesting_level; /* max. indirection for nested layouts */
};
```
## **BIND LAYOUT TO MR**

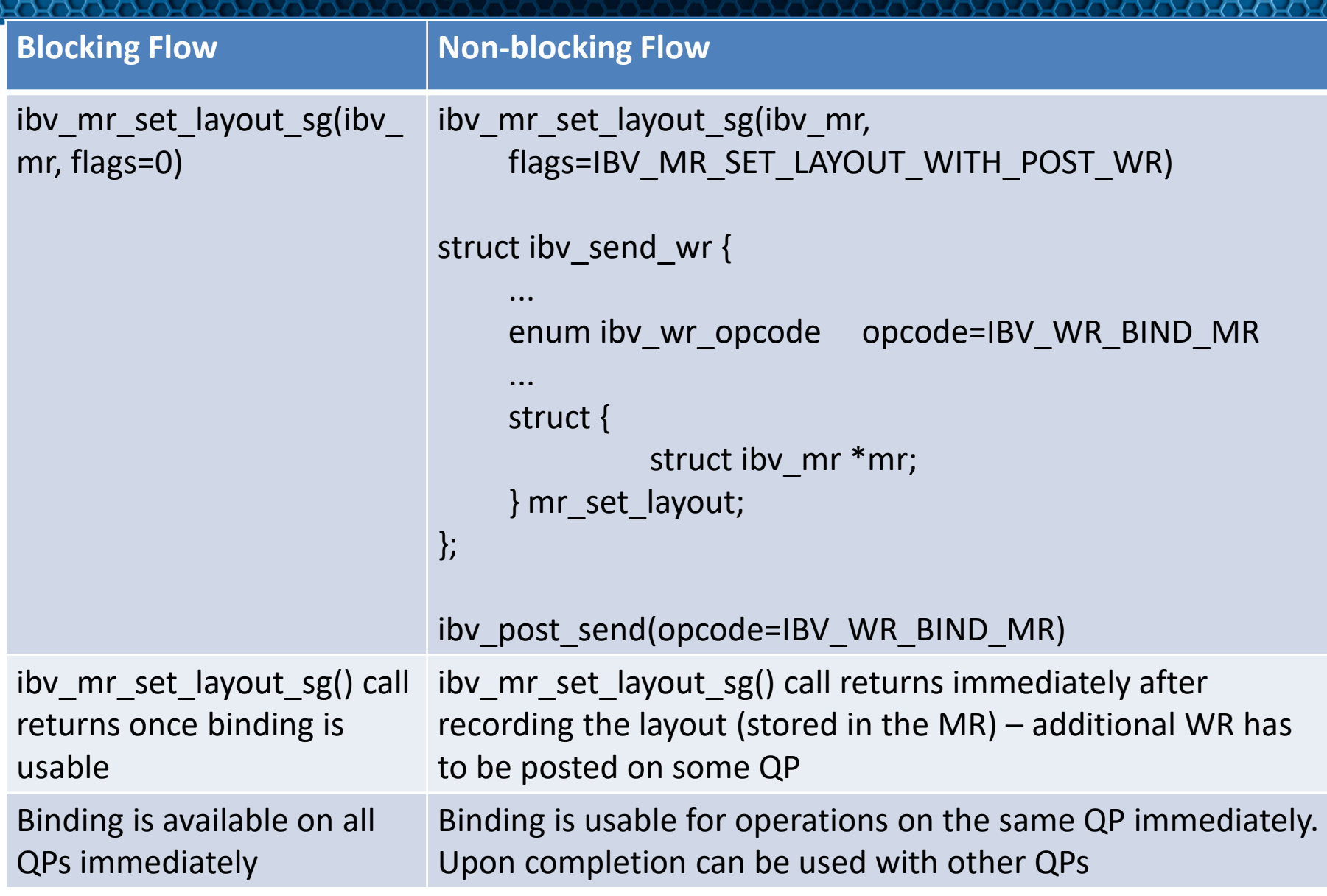

### **TYPICAL USAGE FLOW**

#### **1. Create non contiguous MR**

struct ibv\_mr \*nc\_mr = **ibv\_reg\_mr**(pd, NULL, 0, IBV\_ACCESS\_ZERO\_BASED);

### **2. Create a memory layout**

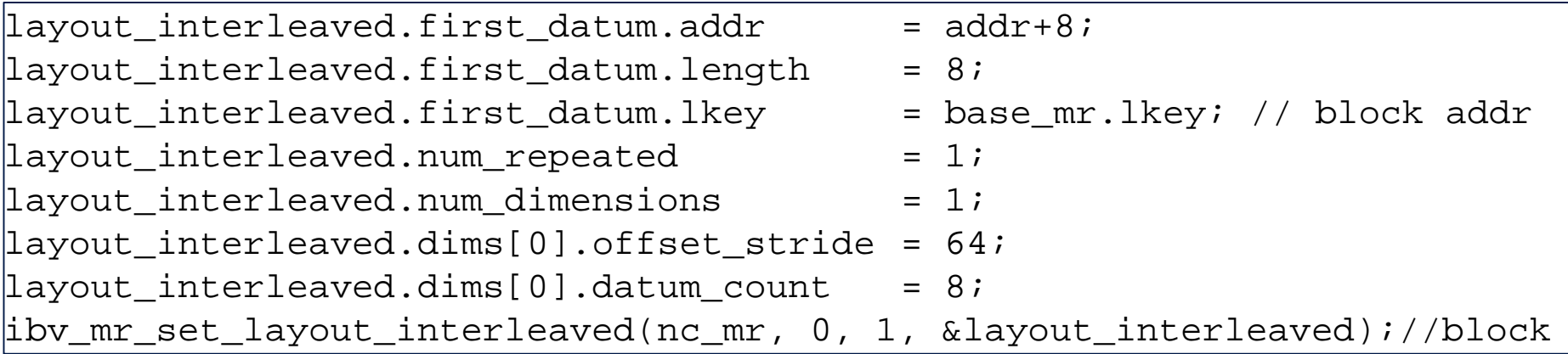

#### **3. Send a packet**

 $wr$ .sq list $[0]$ .addr = 0;  $wrsg\_list[0].length = 8*8;$  $wr.sq$  list[0].lkey = nc mr->lkey; ibv\_post\_send(qp, wr, &bad\_wr); 1 and the sensor of the sensor of the sensor of the sensor of the sensor of the s

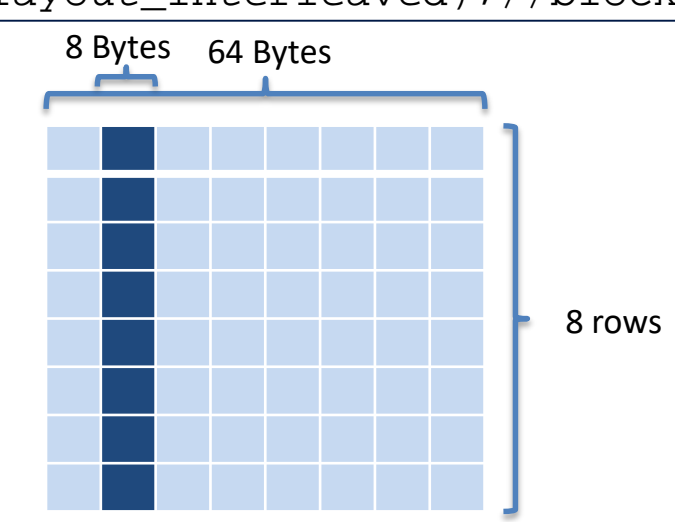

### **INTERLEAVED PATTERN EXAMPLE**

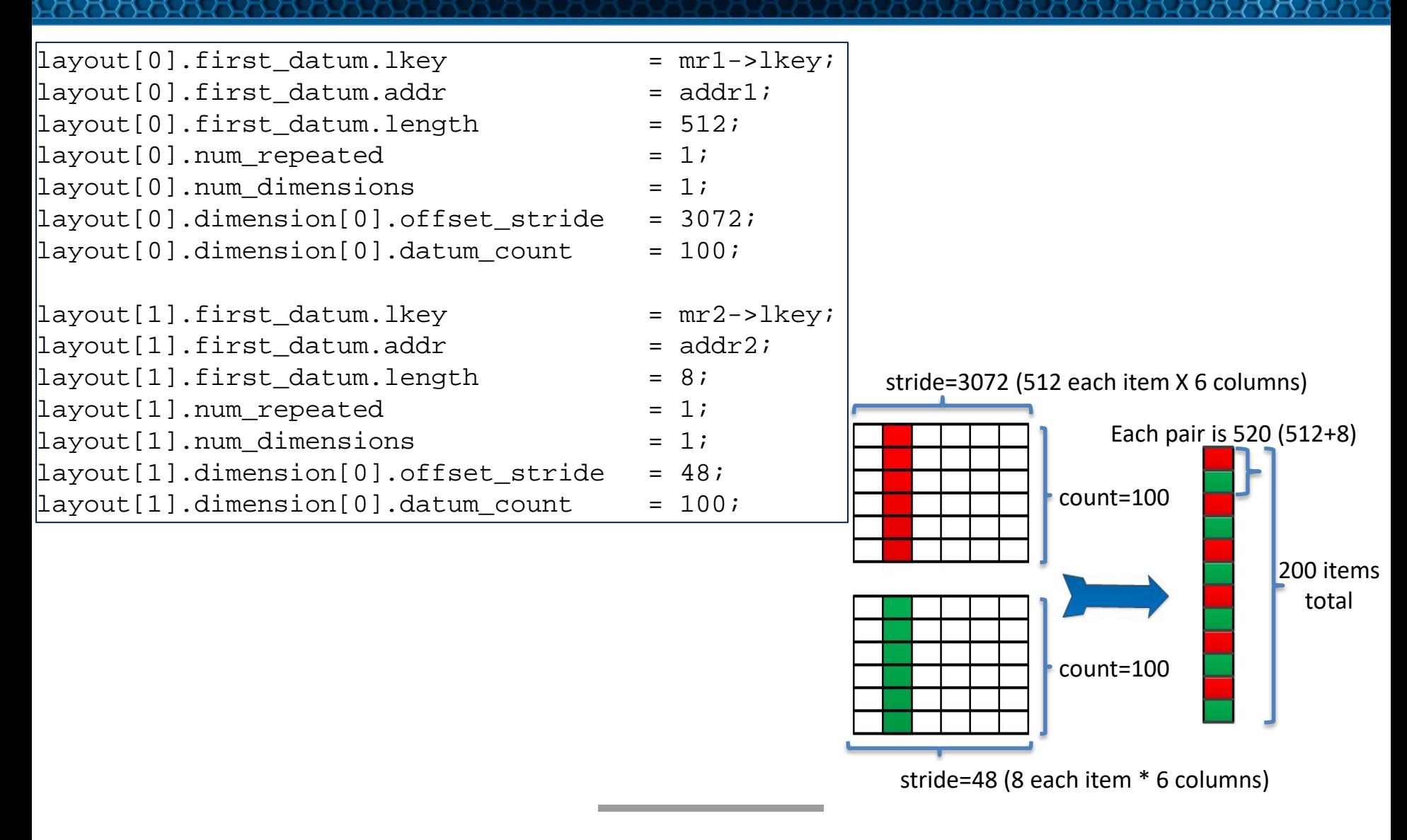

### **MULTI-DIMENTIONAL PATTERN EXAMPLE**

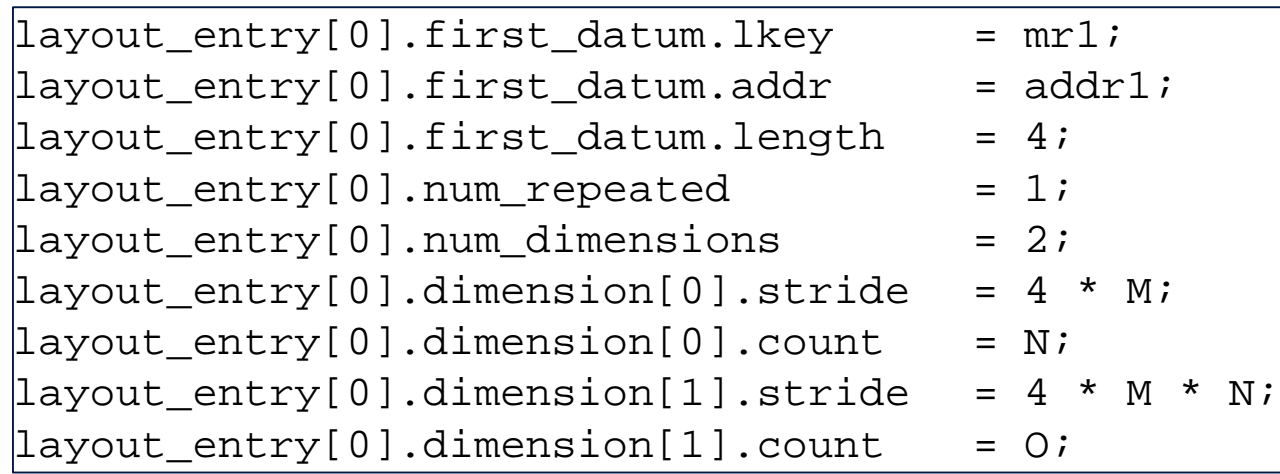

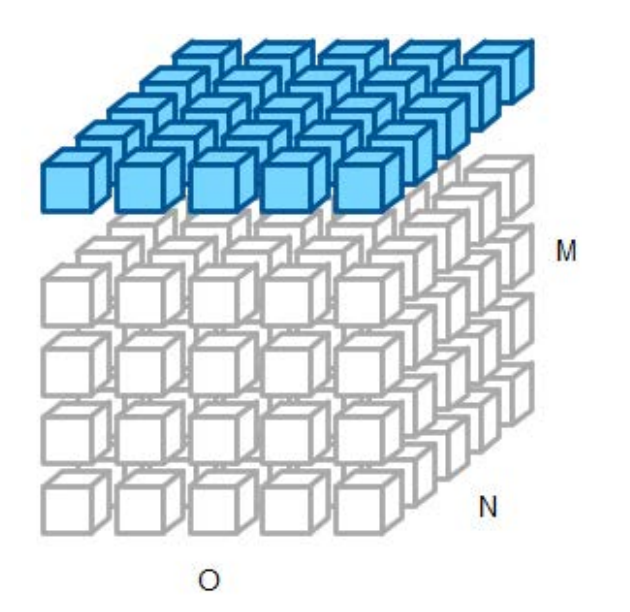

### **NON-UNIFORM REPETITIONS EXAMPLE**

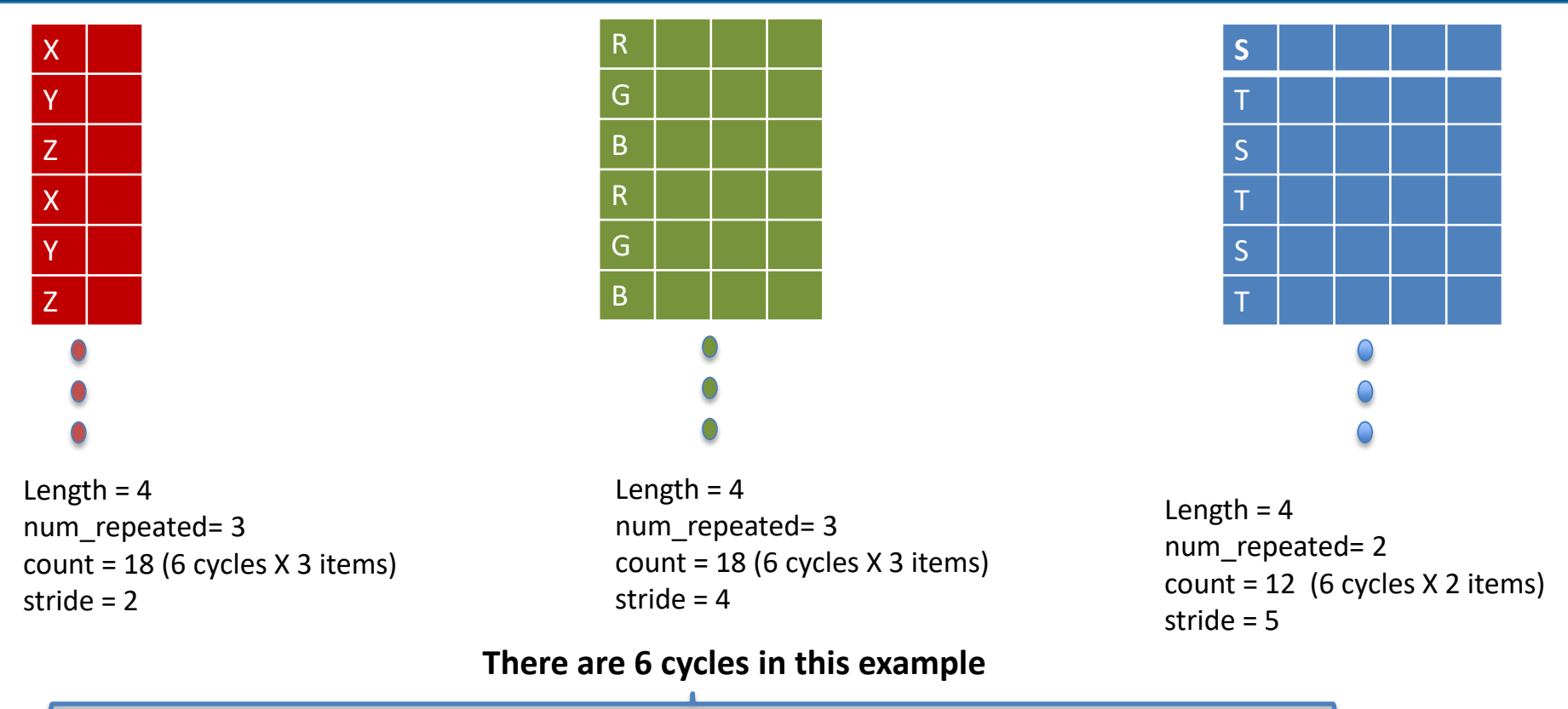

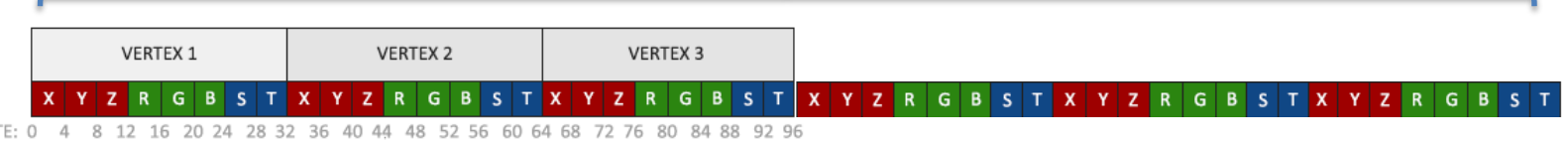

Each cycle takes 3:3:2, according to num\_repeated of each element Lengths are 4, cycle is 8\*4 bytes

### **SUMMARY**

- **Devices to become aware of application objects memory layout**
- **Such scheme allows the layout re-use as a stencil for all objects with same type**
- **Non contiguous virtual address space can become contiguous for the device**
- **Main benefits**
	- Zero copy no packing/unpacking
	- Avoid messing with long scatter-gather lists
- **API wise, natural extension of good old ibv\_mr**

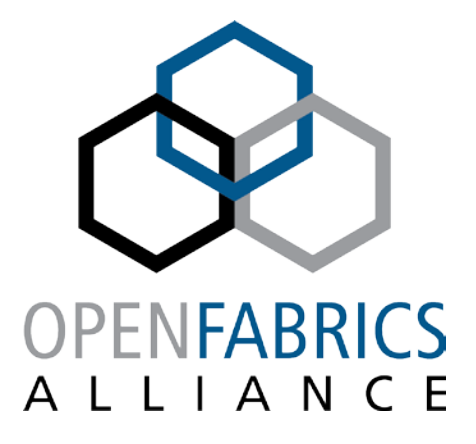

14th ANNUAL WORKSHOP 2018

**THANK YOU**

Tzahi Oved **Mellanox Technologies**

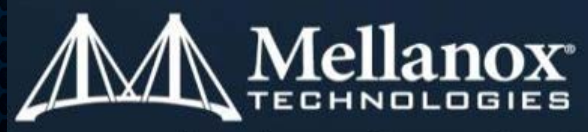

Connect. Accelerate. Outperform."